# 10 Tips for Keeping Up with Generative Al

#### **Nicole Hennig**

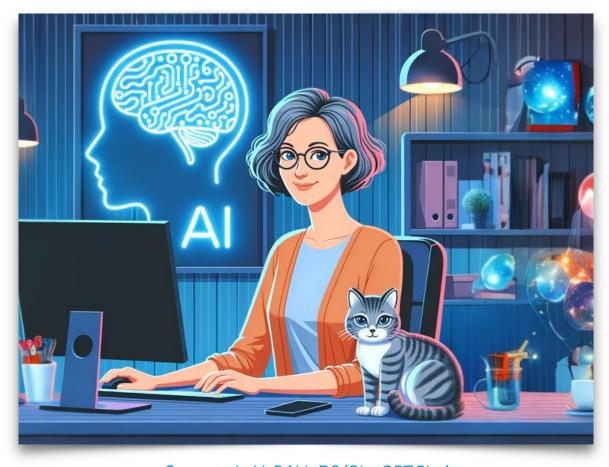

Generated with DALL-E 3 (ChatGPT Plus)

### Introduction

Generative AI is a hot topic these days! There's a lot of hype (both positive and negative). And most people don't have the time to keep up with the deluge of information about AI.

I love researching and collecting information about every new technology that comes out. I especially like to look at how these technologies can benefit everyday people. We often don't hear about positive uses, since the number of negative news stories tend to overwhelm everything.

These tips will help you with finding and following some of the best sources. Sources that go beyond the hype – digging deeper and giving you a broader perspective.

Even if you only try 1 or 2 of these tips, you'll be better informed than you previously were about generative AI.

### The Tips

- 1. Cast a wide net. Look outside your field and look worldwide. Follow researchers, educators, power users, non-profit organizations, business analysts and others.
- 2. Subscribe to email newsletters.
- 3. Follow experts on social media.
- 4. Follow experts on LinkedIn.
- 5. Watch recommended YouTube channels.
- 6. Listen to podcasts.
- 7. Automate with alerts.
- 8. Read books for broader concepts and historical perspectives these don't change so often.
- 9. Use generative AI to summarize articles and research papers. This helps you decide which ones to read in depth.
- 10. Talk to your friends & colleagues about generative Al. Start an informal group to discuss what you're learning.

Read on for instructions on each of these tips.

#### 1. Cast a wide net.

Look outside your field, look worldwide, and follow researchers, educators, power users, non-profit organizations, business analysts, and others.

I've found that many people tend to focus on sources from within their own field, combined with mainstream news, and also focus mainly on their own country.

For generative AI, it really helps to get a broader perspective:

- What's happening around the world?
- What are machine learning researchers saying?
- What are power users and early adopters saying?
- What are non-profit advocacy groups saying?
- What are business analysts saying?
- What are students saying?

#### 2. Subscribe to email newsletters.

#### **General Al News**

- Ben's Bites
   Useful daily newsletter summarizing Al news.
- Semafor Technology
   General tech news, including a lot of Al news.

#### Analysts with long term experience

- Synthedia and Voicebot.ai Bret Kinsella
   In-depth stories from an experienced adviser. He has a long history that gives him a great perspective.
- <u>The Exponential View</u> Azeem Azhar, entrepreneur, investor, and adviser. Author of the 2021 book, The Exponential Age.

#### **Academics**

- Al Snake Oil Sayash Kapoor, computer science Ph.D.
   candidate at Princeton and Arvind Narayanan, professor of computer science at Princeton
- One Useful Thing Ethan Mollick, professor at the Wharton School of the U of Pennsylvania, teaches entrepreneurship
- Alx Education a team of committed AI enthusiasts and education professionals. Includes student viewpoints.

#### 3. Follow experts on social media.

**Facebook groups:** <u>Higher Ed discussions of Al writing</u> and <u>Al</u>
Tools for Research & Writing

**X (Twitter):** An assortment of researchers, academics, law professors, Al companies, & business people.

Riley Goodside, Logan.GPT, Ethan Mollick, Bindu Reddy, Yann LeCun, Bill Peebles, Heather Cooper, Al Explained, Anna Mills, Justine Moore, Aravind Srinivas, Al at Meta, Fei-Fei Li, Ian Goodfellow, Nikita Roy, Jim Fan, Rachel Woods, Mistral Al, Inflection Al, Andrew Ng, Berkeley Al Research, Clement Delangue, Pamela Samuelson, Matthew Sag

Look for these same people on <u>Bluesky</u> or <u>Mastodon</u>. And follow me on <u>Bluesky</u> or <u>Mastodon</u>.

Interested in art and video generation? Follow these accounts.

Instagram creators: joshuavermillion, davidszauder, the\_vibe.ai, promptmagazine.ai, ulises.studio, ifonly.ai, jonathanhoefler, stevedmcdonald, artomaton, landofarca

**Facebook creators:** <u>This Comic Does Not Exist</u> and <u>The</u>
Strangest Flea Market, Midjourney Official, Al Art Universe

#### 4. Follow experts on LinkedIn.

It's not just a job board - more and more it's a social feed. Here are some accounts worth following.

- <u>Dr. Sasha Luccioni</u> Climate Lead and Al Researcher (Hugging Face), Montreal, CA
- <u>Justin Germishuys</u> Learning & Behavioural Designer, Cape Town, South Africa
- <u>Jan Luprich</u> Al tools for powerful R&D, Prague, Czechia
- Kimberly Pace Becker Pioneering AI applications for higher education, Ames IA
- <u>Matthew Sag</u> Professor at Emory University School of Law, Atlanta (copyright and AI)
- Tianyu Xu Founder, TYAI, Singapore
- <u>Karim B. Boughida</u> Dean of University Libraries at Stony Brook University (New York)
- <u>Leo Lo</u> Al Literacy in Education and Libraries | Dean & Professor, University of New Mexico
- Stefan Bauschard Al Education Policy Consultant, New York
- <u>Ethan Mollick</u> Associate Professor at The Wharton School
- Aravind Srinivas Co-founder & CEO, Perplexity, San Francisco
- <u>aiEDU</u> scaling an online 'Intro to Al' curriculum to high schools across the U.S.
- Andrew Ng Founder of DeepLearning.Al, Palo Alto, CA

#### 5. Watch recommended YouTube channels.

The following channels are useful for understanding the latest Al news stories and research papers.

- Al Explained Explains and analyzes the latest research papers, with excellent insight.
- The Al Breakdown Useful daily news summaries.
- <u>Matt Wolfe</u> A power users of Al tools (especially video tools), covers Al news and demonstrates many tools.
- Curious Refuge News about Al filmmaking.
- Nobody and the Computer Creative and fun channel about AI music generation.

#### 6. Listen to recommended podcasts.

These podcasts can help you think and reflect on what Al means for society.

- The Cognitive Revolution Interviews with builders of Al tools.
- Azeem Azhar's Exponential View Interviews and reports on all aspects of Al in society.
- <u>Unsupervised Learning</u> Interviews with founders and other experts.
- Bloomberg Originals (Al IRL) Journalists Jackie Davalos and Nate Lanxon discuss Al in society.
- Al Inside Al news and the impacts Al can have on society and culture. Hosted by tech podcaster Jason Howell and media expert Jeff Jarvis.

#### 7. Automate with alerts.

- Set up a <u>Google alert</u> for the words or phrases you're interested in. For example, "Al literacy." This will turn up <u>local</u> and <u>global</u> stories that you probably wouldn't have seen otherwise.
- Try using <u>IFTTT</u> a service that connects actions in one app to other apps. I recommend using the <u>RSS feed to email</u> "applet." (You can use up to 3 applets with their free account). How to find the RSS feed of almost any site.

#### Examples that I use:

- I get an email when <u>OpenAI makes a new blog post</u>.
- I get an email when <u>VentureBeat posts a story to their</u> Al section.

## 8. Read books for broader concepts and historical perspectives.

#### A few recommended titles:

- The Exponential Age: How Accelerating Technology Is
   Transforming Business, Politics, and Society. Azeem Azhar,
   2021. Helps you understand why technology is changing so fast.
- The Gutenberg parenthesis: the age of print and its lessons for the age of the internet. Jeff Jarvis, 2023. The past informs the future.
- Who Owns This Sentence?: A History of Copyrights and Wrongs. Bellos & Montagu, 2024. Helpful for putting the current copyright issues into perspective.
- Verified: How to Think Straight, Get Duped Less, and Make
   Better Decisions about What to Believe Online.
   Caulfield & Wineburg, 2023. Learn to verify Al generated
   content using these methods.

No time to read a whole book? Look for interviews with the authors in podcasts. Search for them on Listen Notes.

## 9. Use generative AI to summarize articles and research papers.

This helps you decide which articles to read in depth.

#### **Examples**

- Upload the PDF of a research paper to <u>Claude</u>. (Click on the paper clip to upload). Then prompt: "Please summarize this."
- Visit <u>Microsoft Copilot</u> and prompt "Please summarize this: [paste in the URL of an online article]."

Summaries like these are usually enough to decide whether it's worth reading the entire article or research paper.

After the summary, you can continue the conversation and ask specific questions of the paper. <u>Claude</u> is especially good for this.

## 10. Talk to your friends & colleagues about generative Al.

Start an informal discussion group or club to discuss what you're learning.

If you have Slack in your workplace, you could create a channel for discussing generative Al.

You could also schedule a regular coffee gathering (in person or online) to keep each other up to date.

### About the author

Thanks for reading!

I'm <u>Nicole Hennig</u>, e-learning developer for the University of Arizona Libraries. I'm a library technology specialist, currently focusing on education about generative AI.

I'm the author of several <u>books</u>, including <u>Keeping Up with</u> Emerging Technologies.

#### Learn more

If you want to learn more about generative AI, contact me about doing a webinar for your group.

Later this year I'll offer a 4-6 week asynchronous online course about generative AI. Sign up here if you'd like to be notified when it's ready.

Follow me on X, Mastodon, or Bluesky.